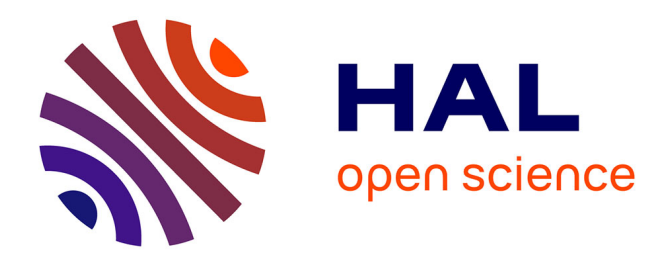

# **Analyzing the Effects of Lean Manufacturing using a Value Stream Mapping based simulation generator**

Yang-Hua Lian, Hendrik van Landeghem

## **To cite this version:**

Yang-Hua Lian, Hendrik van Landeghem. Analyzing the Effects of Lean Manufacturing using a Value Stream Mapping based simulation generator. International Journal of Production Research, 2007, 45  $(13)$ , pp.3037-3058.  $10.1080/00207540600791590$ . hal-00512921

# **HAL Id: hal-00512921 <https://hal.science/hal-00512921>**

Submitted on 1 Sep 2010

**HAL** is a multi-disciplinary open access archive for the deposit and dissemination of scientific research documents, whether they are published or not. The documents may come from teaching and research institutions in France or abroad, or from public or private research centers.

L'archive ouverte pluridisciplinaire **HAL**, est destinée au dépôt et à la diffusion de documents scientifiques de niveau recherche, publiés ou non, émanant des établissements d'enseignement et de recherche français ou étrangers, des laboratoires publics ou privés.

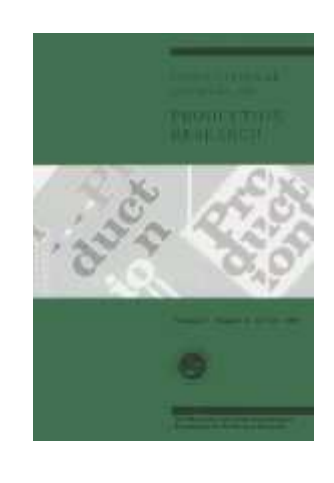

## Analyzing the Effects of Lean Manufacturing using a Value Stream Mapping based simulation generator

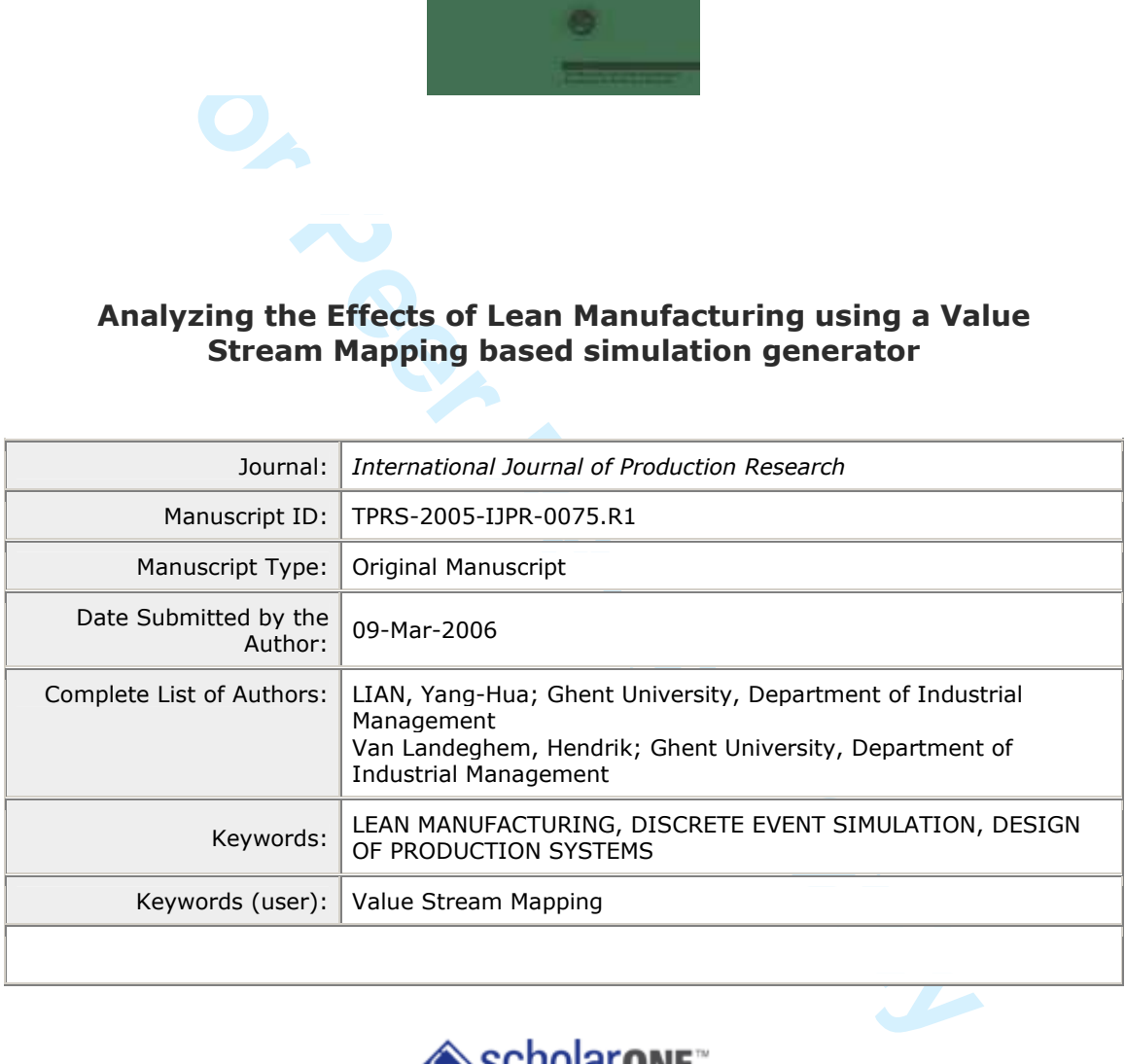

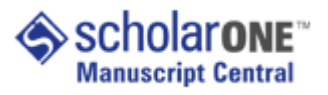

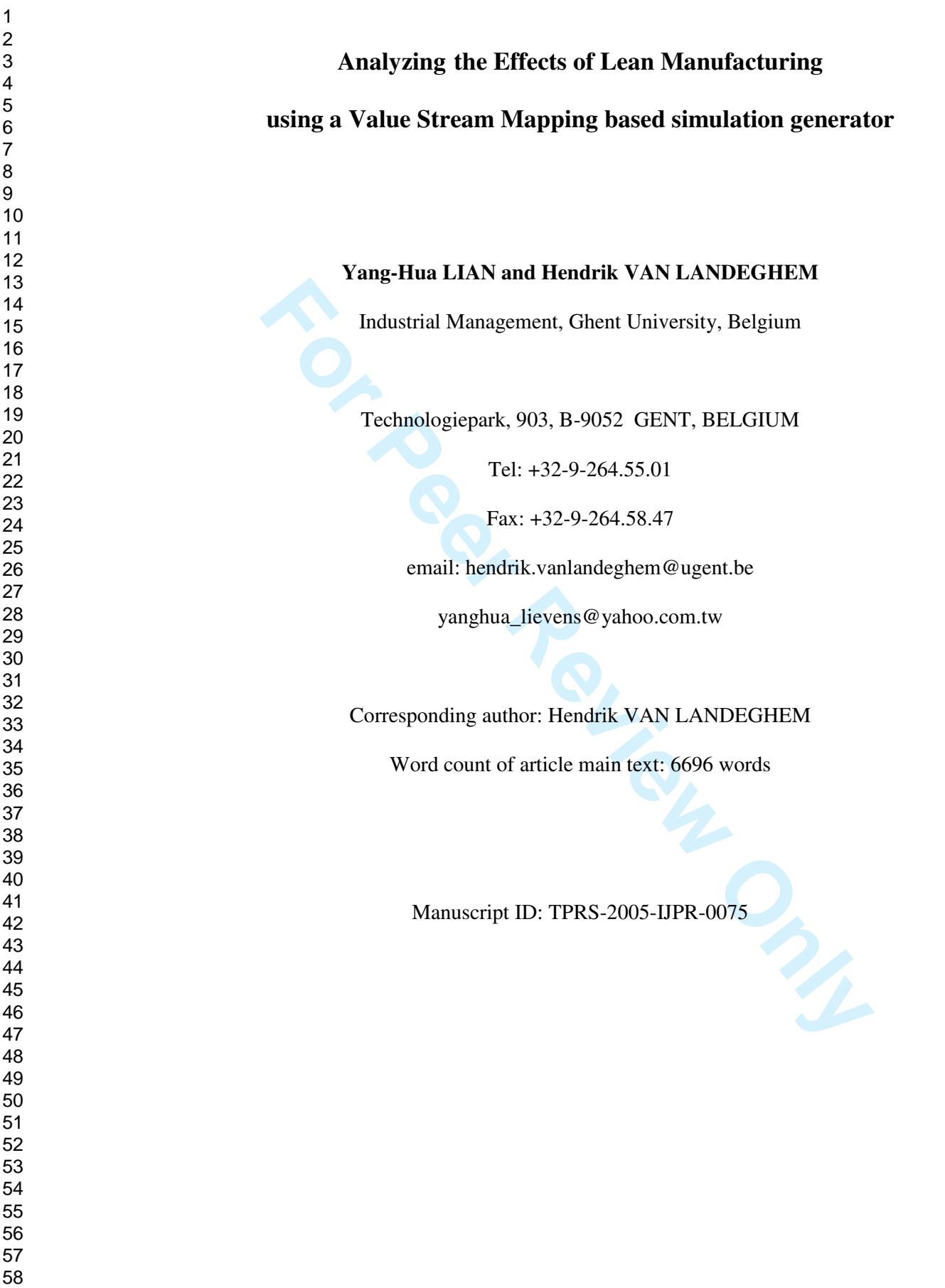

## **Analyzing the Effects of Lean Manufacturing using a Value Stream Mapping based simulation generator**

## **Abstract:**

lanufacturing in recent years. However, its limitations such as beinding, its inability to detail dynamic behavior of production processes ass their complexity, have spurred us to turn to simulation. This est two new eleme Value Stream Mapping (VSM) has become a popular implementation method for Lean Manufacturing in recent years. However, its limitations such as being timeconsuming, its inability to detail dynamic behavior of production processes and to encompass their complexity, have spurred us to turn to simulation. This paper introduces two new elements to the Value Stream Mapping Method. First, it describes how the Value Stream Mapping Paradigm (VSMP) can be adapted for use in simulation, introducing specially designed VSM objects. Secondly, based on the VSMP and these objects, it presents a formal modeling method and its related database structure, that drives a generator which automatically yields a simulation model of the Value Stream Map. In this way, a model generator, using the set of objects and the model database, can generate simulation models of current and future VSM scenarios quickly and automatically. Additionally, algorithms for converting raw ERP data and information from a VSM drawing into tables of the structured database are developed. Finally, the formal modeling method is applied to a real company case. A Current State model of the manufacturing system and three scenarios of Future States are generated to see the effects of lean when transforming part of the system from push to pull.

## **Keywords**

Lean Manufacturing, Value Stream Mapping, Object-Oriented Simulation, Model

Generator

3 **http://mc.manuscriptcentral.com/tprs Email: ijpr@lboro.ac.uk**

#### **1. Introduction**

Womack, Jones, and Roos define 'Lean' as the elimination of *muda* (waste) in the book 'The Machine that Changed the World' (1990). Several cases are illustrated in the sequel 'Lean Thinking' (Womack and Jones 1996). In this book, crises of the companies in various industries (manufacturing tools, cars, airplanes, etc.) are tackled by applying the key principles of Lean Manufacturing (Womack and Jones 1996; Rother and Shook 1999). The surveyed companies are scattered around the world with different cultures (America, Germany, Japan) and sizes (a little company with 400 people to a big enterprise with 29 000 employees). The key principles are:

- 1. Define **Value** from the perspective of the customer,
- 2. Identify the **Value Streams**, and eliminate **Waste** from them
- 3. Create **Flow**,
- 4. Introduce **Pull**,
- 5. Strive to **Perfection**.

by the key principles of Lean Manufacturing (Womack and Jone<br>
and Shook 1999). The surveyed companies are scattered around the we<br>
cultures (America, Germany, Japan) and sizes (a little company v<br>
o a big enterprise with 2 Despite the apparent simplicity of the Lean approach, its successful adoption by manufacturing companies has progressed slowly, both in the US as in Europe (Drickhammer, 2004; Engardio and Roberts 2004; Van Landeghem, 2005). One reason for this is the difficulty in accurately determining the impact of Lean transformations, especially when this requires changes in assets. Expensive factory layout redesigns, such as replacing a production line with large machines of mass production by a manufacturing cell with new, smaller machines is one example that has been reported (Rahn 2001; Sullivan et al. 2002). A change in the supply chain infrastructure is another one (Van Landeghem and Debuf 1997). In recent years, Value Stream Mapping (VSM) has emerged as the preferred way to implement lean, both inside factories and at the

## **International Journal of Production Research**

supply chain level linking those factories (Hines and Rich 1997; Hines, et al 1998a; id. 1998b; Hines and Taylor 2000; McDonald, et al 2000, id. 2002; Whitman et al. 2001; Sullivan et al. 2002, etc.).

at signal and control these material flows (Rother and Shook 1999). H<br>SM is a paper and pencil method, it is limited in its modeling power.<br>Tattic tool that cannot describe dynamic behavior and cannot handle<br>dity nor uncer Value Stream Mapping (VSM) is a mapping paradigm used to describe the configuration of value streams. It maps not only material flows but also information flows that signal and control these material flows (Rother and Shook 1999). However, since VSM is a paper and pencil method, it is limited in its modeling power. VSM is also a static tool that cannot describe dynamic behavior and cannot handle neither complexity nor uncertainty. Moreover, we might need at least a few months of a continued monitoring to observe the effects of changes and improvements (Hines et al. 1998). On the other hand, we would like to preserve the VSM modeling language (i.e. its standard icons), because of its ease of use and its widening dissemination within the manufacturing community. Moreover, VSM also includes a step by step approach to transform a current manufacturing state into a Lean future state, which is the basis of its success in practice.

In the remainder of this paper, we first review some literature regarding enhanced VSM tools. Since we use simulation as such a tool, studies concerning modular simulation models and generators are also shortly reported on. Then, we describe the formal Value Stream Mapping Paradigm (VSMP) in view of simulation and define the framework and elements of an enhanced VSM approach, we call simulation-based VSM (SimVSM) . The formal method is then applied to a real world company case. The method's algorithms for converting raw ERP data and information of a VSM map into tables of the structured database are briefly illustrated on the case. A Current State model of the real manufacturing system case and three scenarios of VSM Future States are generated to see the effects of lean manufacturing by transforming part of the system

from push to pull. Via the use of SimVSM, managers can see the impact of lean transformation before the actual implementation. This will increase confidence and hopefully enhance the rate of adoption of Lean Thinking in our manufacturing companies.

## **2. Literature review**

The limitations of traditional VSM have stimulated some researchers to develop ways to enhance it. Two types of enhanced tools are used in the literature: detailed mapping and simulation.

**Example 16 Exercise Solutional SSM** have stimulated some researchers to enhance it. Two types of enhanced tools are used in the literature:<br> **For Periodic Solution**.<br>
For Periodic Solution.<br>
For Periodic Solution.<br>
For Pe Sullivan et al. (2002) illustrate an equipment replacement decision problem within the context of lean manufacturing implementation and demonstrate how the seven VS detailed mapping tools (Hines et al., 1997, id. 1998, id. 2000) can be used to picture the current state of a production line and design a desired future state. Simulation, which creates consensus by its model-building interface, visualization of dynamic views and output analyzing capabilities, has also been applied as such an enhanced tool (McDonald et al. 2000, id. 2002). Two ways of simulation are described in literature:

 *Physical Simulations:* Whitman et al. (2001) present a physical simulation game where participants operate workstations along the assembly line in a mythical aircraft plant. Through a series of four scenarios (with different value stream maps), participants encounter problems with suppliers, service level, quality control and so on. As a result of participating in this game, people implement and learn about lean concepts such as cellular manufacturing, pull system, one-piece-flow, etc. We have been using this approach ourselves (Lian and Van Landeghem 2002), modifying an existing manufacturing game building Styrofoam trains, introduced by Van Landeghem and Dams (1995), to illustrate the VSM method.

 *Computer-Aided Simulations*: In (Van Landeghem and Debuf 1997; Van Landeghem 1998; McDonald et al. 2000; id. 2002; Rahn 2001) simulation is used to model manufacturing processes for a core product family and to validate the current supply chain map (or Current State map) as well as evaluating alternative scenarios. However, they failed to fulfill one thing: 'integration of VSM and simulation'. The results are long simulation modeling times (e.g. forty hours for a Future State model in McDonald, Van Aken and Rentes 2002) and models that are not reusable.

Its are long simulation modeling times (e.g. forty hours for a Future StateDonald, Van Aken and Rentes 2002) and models that are not reusable.<br>
For Exportance Are and Rentes 2002) and models that are not reusable.<br>
Inortom These shortcomings are typical for simulation studies (Valentin and Verbraeck 2001; id. 2002). One avenue of improvement has led to object-oriented modeling. Although Oldfather et al. (1966) developed the earliest simulation generator already in 1966, the concept of object-oriented modeling (or component-based modeling) used in conjunction with model generators arose in the mid-1990s due to the advent of supply chain integration, which increased the complexity of designing manufacturing systems and aggravated the drawbacks of traditional simulation studies.

Alfieri and Brandimarte (1997) indicated that the variety of tasks to be modeled in such systems calls for a modular approach which is characterized by reusable modules and stable interfaces to connect them, enabling the designer to experiment with different alternatives by simply assembling a set of predefined building blocks. Aytug and Dogan (1998) introduced a generalized framework for modeling a specific class of Kanbancontrolled manufacturing systems, including a model generator based on this framework. They developed five major building blocks (work center module, production kanban monitoring module, withdrawal kanban monitoring module, material order module and customer order module) in simulation code, as well as a database and user interface. They illustrate the generator on a hypothetical manufacturing system.

This generator is an enhanced version of Christenson and Dogan's (1995), where the system assumes that all parts must follow the same process routing. Son et al. (2003) describe a library of such formal, neutral models of simulation components for a discrete-event simulation of the flow of jobs through a job shop, based on a preprovided schedule.

From our own research we found two additional benefits for using simulation models:

- It own research we found two additional benefits for using simulation m<br>alation as a Cost Saving Tool: The use of a simulation model can help n<br>determined as a Cost Saving Tool: The use of a simulation model can help n<br>ee *Simulation as a Cost Saving Tool:* The use of a simulation model can help managers to see the effects before a big implementation: the impact of layout changes, resource reallocation, etc. on key performance indicators before and after lean transformation, and this without huge upfront investments (Van Landeghem and Debuf 1997, Rahn 2001).
- *Simulation as a Training Tool*: Simulation has proven to be a powerful eye-opener (Van Landeghem and Debuf 1997; Van Landeghem 1998; McDonald et al. 2000; id. 2002; Whitman et al. 2001. By combining simulation with the visual power of Value Stream Maps, we aim for faster adoption and less resistance to change from the workforce.

The integration of standard VSM icons and generated simulation models will enable non-expert users (e.g. companies) to develop simulation models after few sessions of practices. We achieved this integration in developing SimVSM.

## **3. Value Stream Mapping Paradigm**

VSM provides a set of standard icons as a common language for describing manufacturing processes. The list of VSM icons provided by Rother and Shook (1999) fall into three categories: material flow, information flow and general icons. However, in order to be able to simulate these flows, we need to clearly establish the function of

each icon and determine their interrelationships. We call this enhanced meta-level view of VSM the Value Stream Mapping Paradigm (VSMP). To describe it, we need to define a new classification for VSM icons:

- 1. Basic Flow Unit Entities and Flows,
- 2. Physical Entities,
- 3. Buffer Entities,
- 4. Flow Control Entities,
- 5. Data Table and Measurement Entities.

We can thus describe the VSMP as follows:

ffer Entities,<br>
at Table and Measurement Entities.<br>
an thus describe the VSMP as follows:<br> *How unit entities* (products, containers) are the objects that move<br> *entities* (machines, manufacturing processes) and *buffer en Basic flow unit entities* (products, containers) are the objects that move through *physical entities* (machines, manufacturing processes) and *buffer entities* (inventory, queues) in the system. The *flow control entity* (production control, customer) using information from the *data entity* (data tables) triggers the movements of basic flow unit entities and thereby recreates the *flows*. Finally, *measurement and monitor entities* extract run-time information in order to help us understand and revise the system.

Based on this paradigm, we develop a set of VSM building blocks for generating manufacturing simulation models. We show the complete VSMP in Table 1, containing a description of the functionality of each block, its related VSM icon and the identification of the simulation atom. Note that these icons represent the modeling power of standard VSM, which we tried to preserve as much as possible.

We have chosen as object-oriented simulation environment Enterprise Dynamics<sup>®</sup> (ED). Within it we have developed a fully functional prototype of our SimVSM toolset. Since the building blocks in ED are called "atoms", we will use this term in the remainder of the text.

#### **Insert Table 1 here.**

9 **http://mc.manuscriptcentral.com/tprs Email: ijpr@lboro.ac.uk**

#### **4. Simulation-based formal modelling method of Value Stream Maps (SimVSM)**

The formal method we introduce is a discrete-event simulation-based method, which preserves the high-level modeling power of standard VSM, but compensates for the drawbacks of static VSM, and generates the model automatically without any of the limitations currently found in literature (such as single unit load, capacity limitations, non-stochastic times, or push environment only). The framework of our formal method is shown in Figure 1 and we explain its elements in what follows.

## **Insert Figure 1 here**

#### **4.1. Atom formalism and manipulation**

In the currently found in literature (such as single unit load, capacity lim<br>
Fastic times, or push environment only). The framework of our formal<br>
in Figure 1 and we explain its elements in what follows.<br> **Insert Figure 1** We have designed twelve specific atoms for SimVSM (atom ID 1-11, 18 in Table 1). The idea is that the functions, represented by the VSM icons, can be composed from these atoms and (possibly) some ED standard atoms (atom ID 12-17, 19 in Table 1). Then, simulation models for different VSM scenarios can be created automatically, through a generator that reads from a structured database which atoms to put in the model.

Atoms are object-oriented, self-contained modules describing the behavior of entities (e.g. machine, product, buffer, storage, etc.) within a manufacturing system. In connecting the atoms through links between the input/output channels of the atoms we provide dynamic flow information. Of course, these connections must adhere strictly to a set of rules, to guarantee that the model, once generated, can be run as a simulation and is correct. These rules are specific for each atom, as we will illustrate below.

It should be noted at this point that most simulation software engines are based on a 'push-through' flow paradigm to operate their models. Therefore, modeling PULL flow

requires quite some intricate atoms to achieve working models. In addition, a simulation model behaves as a close-coupled system, i.e. when the flow is blocked somewhere, all previous entities in the flow are also blocked. To avoid this, queues (buffers) have to be included at numerous places, typically before and after each process. For reasons of conciseness, we describe only the formalism and operating logic of the supermarket atom, which is part of the pull system. In a supermarket, a fixed amount of raw material, work in process, or finished product is kept as a buffer to absorb variability or shield off an incapable process. The amount is determined by the number of Kanbans, which also serve to control its replenishment.

## **4.2. Supermarket atom description**

**Follow** is part of the pull system. In a supermarket, a fixed amount of raw increases, or finished product is kept as a buffer to absorb variability or s<br>able process. The amount is determined by the number of Kanbans, w A supermarket (Figure 2) is a buffer between two machines or processes, consisting of N trays, one for each product type. Each tray i  $(i=1,...,N)$  is represented by one supermarket atom (VSMSUPR02 in table 1) and is filled initially with  $K_i$  kanbans, each containing  $M_i$  units. In a general situation, tray i contains  $k_i$  non-empty kanbans, with at most one of them partially emptied (containing  $r_i$  units), for a total of  $p_i$  product units. Thus, the number of products available in the supermarket tray i at any time adheres to

$$
P_i = (k_i - 1)^* M_i + r_i \quad \text{with} \quad 0 < r_i \le M_i
$$

As shown in Figure 2, we can divide the flows into two parts. The first part, demand delivery, is situated downstream of the supermarket atom. When a customer demand (outside trigger) arrives into the system, it requests the order quantity  $x_i$  from a supermarket atom through an order-process/withdraw atom (VSMOPRO01). The supermarket will then try to ship  $x_i$  parts. If there are enough kanbans in the supermarket atom  $(x_i \le P_i)$ , the demand trigger will cause  $x_i$  products to proceed

downstream. A number of empty kanbans h will then be released upstream to replenish the supermarket, with the remainder r'<sub>i</sub> ready for the next request. We find

$$
h = \lfloor (x_i - r_i)/M_i \rfloor + 1
$$
  

$$
r'_1 = (x_i - r_i) \text{ mod } M_i, \text{ if } x_i \ge r_i \text{ and } r'_1 = (r_i - x_i) \text{ else}
$$

Otherwise, the unfilled portion of the demand will be put in a backlog queue until enough products arrive from upstream.

products arrive from upstream.<br> **Execond part, kanban replenishment, is situated upstream of the sup-<br>
<b>EXEC ADMON** Review Altan are permant and the supermarket are put in a staging<br> **EXEC ADMON** Review Altan are state in The second part, kanban replenishment, is situated upstream of the supermarket atom. The empty kanbans exiting from the supermarket are put in a staging queue, controlled by a withdraw atom (VSMOPRO01). For each empty kanban, the withdraw atom releases a production kanban to the production kanban wall (a queue itself). The upstream manufacturing process atom (machine or work centre) then receives orders from the kanban wall to produce its end-products to replenish the consumed parts of the empty kanban. These products are attached to the waiting empty kanban in the withdraw atom, until it is complete with its  $M_i$  units. The replenished full kanban is then sent back to the supermarket to its tray i. Production thus replenishes one Kanban at the time.

## **Insert Figure 2 here**

#### **4.3. Supermarket model relationships**

The relationships of the supermarket atom with other atoms, which have to be obeyed to obtain a valid model, are displayed in Figure 3 using the Entity-Relationship formalism (Chen, 1976). In this figure a '1', 'M' or 'N' represent the cardinality of the relationships: one-to-one, one-to-many, or many-to-many. A single or a double line denotes an optional or a mandatory relationship and the naming of the relationships are displayed inside diamond-shaped nodes. For each supermarket atom (one-to-one relationship), there are three types of atoms that can be directly connected to it:

 The first output channel of the supermarket atom (VSMSUPR02) may (optionally) be connected to a kanban staging atom (VSMKSTA01): i.e. a supermarket atom may send empty kanbans to a kanban staging atom.

• The second output channel of the supermarket atom (VSMSUPR02) must (mandatory) be connected to an order-processing/withdraw atom (VSMOPRO01): a supermarket atom must send products to a withdraw atom.

• The only input channel of the supermarket atom (VSMSUPR02) may (optionally) be connected to an order-processing/withdraw atom (VSMOPRO01): a supermarket atom may receive full kanbans from an upstream withdraw atom.

## **Insert Figure 3 here**

#### **4.4. Database structure**

rket atom must send products to a withdraw atom.<br> **Example 19 step of the supermarket atom (VSMSUPR02) may (op ected to an order-processing/withdraw atom (VSMOPR001): a superprecise to an order-processing/withdraw atom (VS** In the SimVSM method, a model generator written in the Enterprise Dynamics programming language reads the data from a database, taking the required atoms, connecting them and generating the simulation model through a wholly automatic process. This database describes the resources/entities, their layout and relationships within a manufacturing system and contains the information that is mentioned in a VSM. The database structure is displayed in Figure 4. Different data sets provided for the same structure will create different simulation models through the model generator. When executing the generated simulation model, output measurements of products or orders such as lead-time, value-added time and value-added ratio are written into two output tables of the same database file. The database tables can be classified into four categories:

 *Meta-model database tables*: There are three tables belonging to this sort ('TypeInfo', 'ParameterDescriptors', 'AtomInfoPerType'). They contain data respectively about the list of standard atoms, available for the generator, a list of parameters with their description and a list indicating for each of those atoms which parameters are needed. *The generator does not query them and the data within the tables do not change from models to model.* Rather these tables contain the metamodel on which the generator logic has been designed. Also, the user interface for input of data uses this information to guide its query.

- t of data uses this information to guide its query.<br> *Frator database tables:* This type of database tables describes the n<br>
ms) of a manufacturing system, their layout location (X, Y, Z) and relat<br>
nections). Via the info *Generator database tables:* This type of database tables describes the resources (atoms) of a manufacturing system, their layout location  $(X, Y, Z)$  and relationships (connections). Via the information in the 'Connections' table, the generator then constructs a 'Channels' table providing the identity of input and output related entities for each specific entity. These tables are functional tables, which depict the entities and contain the logic of the simulation model. The generator needs all these tables to complete a simulation model (see data flow in Figure 4). *The data within these tables changes from model to model.* There are four tables belonging to this category: 'Atoms', 'AtomConnections', 'AtomChannels' and 'ParameterValues' tables.
- *Input database tables:* These tables provide data values for the specific tables linked to an atom (a specific ED construct). For instance, the atom 'VSMOPRO01' has a corresponding bill of material table to allow assembly processes; the atom 'T098- Table' which is an ED standard atom can be used as order data or setup time matrix table.
- *Output database tables:* Two tables are filled with values when a measurement atom 'VSMDATA01' is used in the model. We can evaluate our system by these output measurements (lead time, value-added time, service level, etc) as well as using the standard output data supported by ED itself such as machine utilization, queue size,

queuing time (WIP), etc. The definitions of some key measurements are given as follows (Hopp and Spearman 1996; Rother and Shook 1999):

- Work in Process (WIP): The inventory between the start and end points of a product routing. Inventory levels are converted to 'inventory time' in a VSM map according to Rother and Shook, 1999.
- cad-time (LT): The total time a customer must wait to receive a prod<br>alacing an order. When a scheduling and production system is runni<br>below capacity, lead-time and throughput time are the same. When<br>xcceds the capacity o Lead-time (LT): The total time a customer must wait to receive a product after placing an order. When a scheduling and production system is running at or below capacity, lead-time and throughput time are the same. When demand exceeds the capacity of a system, there is additional waiting time before the start of scheduling and production, and lead-time exceeds throughput time.
- Utilization (U): Fraction of time a workstation is not idle for lack of parts. If a workstation increases utilization without making other changes, average WIP and lead-time will increase in a highly nonlinear fashion.

## **Insert Figure 4 here**

### **4.5. Model generator**

The model generator reads the data from a structured database, takes the required atoms (entity types/names), locates the position (layout of the entities), connects them (the relationships between the entities) and transforms the descriptions of a database into a simulation model automatically. The model generator is data-driven so that different data source under the same database structure will produce various simulation models with the only generator.

Simulation models are the final products of atoms, database and model generator. By changing the data in the database, we can yield a simulation model that corresponds to the new data set without any effort whatsoever (e.g. only point to the menu option or push the shortcut keys). In this way, different scenarios of VSM can be transformed into simulation models in a short time and we can easily obtain feedback and improvements to the system after analyzing and comparing the outputs of simulation models. This allows for efficient analysis with the company people present, increasing their involvement with the models. The generator thus allows us to follow closely the standard VSM method of transforming the current state in one or more future states, with different phases of execution. Now (for the first time) each phase of transformation towards lean can be validated up front using specific generated simulation models.

#### **4.6. SimVSM: the formal modeling procedure**

We can summarize the modeling procedure of our formal method into five steps (Figure 5):

## *Step 1: Determine the required raw input data through a VSM map*

**FORM** method of transforming the current state in one or more futurement phases of execution. Now (for the first time) each phase of transference flean can be validated up front using specific generated simulation mode<br>**F** The aim of our VSM formal method is to enhance traditional VSM and compensate the limitations of it. Therefore, the first step is to draw a VSM map of the system that the manager would like to investigate. According to the VSM method both Current and Future State VSM will be drawn. The static VSM provides basic information for the model generator tables such as entities in the system, locations, simplified flows, setup times and cycle times. To generate the links between atoms, we will need detailed flow descriptions. It is important that a 'routing table' which describes the paths of all the simulated products is supplied in this step. While the VSM map provides the 'table of contents' of the model, and the basic topology of information and material flows, most detailed data can be obtained directly from the company's ERP database, possibly after some reformatting and filtering.

## *Step 2: Data processing of the raw input data*

Data processing is a step that transforms the raw input into the data format that can be used by the model generator. After the processing, four generator database tables ('Atoms', 'AtomConnections', 'AtomChannels' and 'ParameterValues') are produced. The conversion algorithm of the 'AtomConnections' table will be briefly described when applying it to the real company case.

## *Step 3: Model generation*

In this step, the model generator completes its duty (select, connect atoms, etc.)

## *Step 4: Model execution*

plying it to the real company case.<br> *Hodel generation*<br>
step, the model generator completes its duty (select, connect atoms, et<br> *Hodel execution*<br>
g model execution, the production control atom (T098-Table). With these t During model execution, the production control atom (VSMCUST02) will read in the customer order data provided by a table atom (T098-Table). With these two atoms, the release of orders can be simulated in two ways, push (MRP) or pull (Kanban). By simply ticking a 'Product' box to 'on' or 'off' the production control atom will release 'products' or 'containers'. In the first case, the released products will push to downstream. In the second case, the containers request (pull) the order quantities from upstream and flow them through the system.

#### *Step 5: Analyzing simulation results*

Operational output measurements such as lead-time, value-added time, value-added ratio, machine utilization and queuing time are available after model execution for analysis.

## **Insert Figure 5 here**

#### **5. Illustrating the formal method using a real company case: Current State**

We illustrate SimVSM through a real company case. The company, located in Belgium, is a major manufacturer of poultry and pig raising equipment, including feeding, drinking, feed storage and feed transportation systems. The current manufacturing system of their division 'Components Production' encounters a capacity problem on a particular machine center (HYDRAP), leading to excessive lead-times that jeopardize the due date performance of the final assembly line. The company wants to introduce Lean into their operations, but hesitates because they do not clearly see the consequences of this.

### *Step 1: Determine the required raw input data through a VSM map*

ences of this.<br>
Determine the required raw input data through a VSM map<br>
Determine the required raw input data through a VSM map<br>
Current State VSM of the company is shown in Figure 6. This manut<br>
consists of 31 main atoms The Current State VSM of the company is shown in Figure 6. This manufacturing system consists of 31 main atoms (entities). Over the reference period to be simulated, the production control center (atom ID 18) releases 975 production orders of 382 different components (i.e. product types) to the workstations. There are a total of 8 instances of workstations in the simulated system: (1) HYDRAP, (2) metal shear, (3) laser-punching machine, (4) MULLER, (5) bending $\langle 2m, (6)$  bending $\langle 4m, (7)$ Outsourcing, and (8) Others. Workstations 1, 2 and 4 are single-server workstations. Workstation 3, 5 and 6 are stations with parallel machines (with respectively 3, 2, 2 machines). Workstation 7 is an outsourcing process whose cycle time is not considered in the simulation and workstation 8 is a general workstation representing all 'other' machines in the system. Before each workstation, there is an entity of staging inventory (IDs 10-17) presenting the work-in-process. Some other entities are: order staging (20), warehouse (9), measurements (21), Order / flow type / cycle time / setup time data tables (19, 24, 25-31). The 975 production orders are also represented by atoms in the system, but they are only produced during model execution, not in the stage of model generation. The released orders are determined only by the data in the order data table (ID 19).

## **Insert Figure 6 here**

18 **http://mc.manuscriptcentral.com/tprs Email: ijpr@lboro.ac.uk**

of workstation 8, 2) processed by workstation 8, 3) going to WIP inver<br>for the process of workstation 1 of HYDRAP, 4) processed by works<br>RP, 5) going to WIP inventory 17 and wait for outsourcing pro<br>ing process 7, 7) going In the production process, each component has a routing (flow type). A routing table indicates for each flow type (first column) in consecutive columns the sequential atoms to flow through, identified by their AtomID number. For example, a component with flow type 1 (routing data '1-16-8-15-1-17-7-9') will be manufactured through the system with the following sequence: 1) going to WIP inventory 16 and wait for the process of workstation 8, 2) processed by workstation 8, 3) going to WIP inventory 15 and wait for the process of workstation 1 of HYDRAP, 4) processed by workstation 1, HYDRAP, 5) going to WIP inventory 17 and wait for outsourcing process, 6) outsourcing process 7, 7) going to the warehouse (atom ID 9). Most information at this stage can be entered manually, or can be generated automatically from an ERP database taking into account the AtomID numbers. In this case we identified a total of 54 different flow types, covering the 382 product types.

*Step 2: Data processing of the raw input data*

Two of the database tables, 'Atoms" and "ParameterValues", can be readily filled in from the data in the VSM map:

- 'Atoms' table: It contains information about the atoms needed for the simulation model. For instance, the HYDRAP machine in the factory can be represented by a manufacturing process atom called VSMPROC01 with TypeID 6 in the library. Its location  $(X, Y, Z)$  is  $(36,0,0)$  as derived from the drawing, using ED coordinates and its AtomID (1 in this case) will serve as reference for the subsequent links that will be generated in the connection tables.
- 'ParameterValues' table: This table contains the parameter values. The required input functionality is programmed into the Access model database using VBA.

The next step is to model the material and information flows as links or 'channels' inside the simulation model. Algorithms have been developed to convert raw data into generator database data automatically. We shortly explain the algorithm to generate atom 'connections' as follows.

tive steps. This information is stored in a FROM-TO matrix, but on<br>s are present in the model. For example, the values of the first two con<br>flow type 11 are 10 and 2, representing a move from a storage to an o<br>retal shear. First we generate a matrix, with as many columns and rows as there are atoms (31 in our case). A programmed conversion algorithm reads raw data from the routing table, converting the linear sequence of process steps into pairs of AtomIDs, for every two consecutive steps. This information is stored in a FROM-TO matrix, but only if the AtomIDs are present in the model. For example, the values of the first two consecutive cells of flow type 11 are 10 and 2, representing a move from a storage to an operation on the metal shear. The algorithm will therefore set the cell (10,2) to value 1. After all combinations of two consecutive cells are read, the remaining cells are set to 0. The algorithm then counts the number of input/output connections and generates input/output channels ids (ic/oc) for each atom. These are written into the 'AtomConnections' table automatically. These programmed algorithms are written in VBA inside the Access database.

#### *Step 3&4: Model generation and execution*

Through the model generator, a simulation model is generated automatically in terms of the data set from the four generator database tables. Figure 7 is a screen shot of the generated company model (Current State). Note the arcs, denoting the links or channels that 'wire' the model, that were generated. They can be made invisible to enhance visual inspection of the model.

## **Insert Figure 7 here**

#### *Step 5: Simulation results - Current State*

We summarize the simulation output in Table 2 and 3. As we can also see in the histogram 'Utilization' within the model of Figure 7, the utilization of HYDRAP is high. Its average utilization is 55.3 % and average waiting time of each order is 347.22

minutes before it can be processed by HYDRAP. The average order lead-time is 0.987 days and the value-added time is 0.15 days. There are 300 orders that are fulfilled beyond their due date. This is 31% of the 975 production orders that were released during three months. This type of diagnostic information is clearly not available in the static VSM.

## **Insert Table 2-3 here**

#### *Future State mapping of the case*

There are seven guidelines to introduce lean thinking into a value stream, according to Rother and Shook (1999). Applying them to our case study, we introduced the following changes to our model:

- **Finance I Table 2-3 here**<br>**Formally and Shook** (1999). Applying them to our case study, we introdu<br>g changes to our model:<br>**EVALUAT EVALUAT EVALUAT EVALUAT CONVENT** and control the upstream repler<br>esses through a pull sys install supermarkets before HYDRAP, and control the upstream replenishment processes through a pull system (using Kanbans) for the high-volume products (ten types). This required introducing new atoms and 'rewiring' the information flow. The material flow basically remains unchanged. The number of atoms increased to 84 in the Future State models, from 31 in the Current State
- synchronize the takt time of production on HYDRAP (the bottleneck) to match the pace of customer demand by changing the release rate of the production orders.

Because transformation to Lean is best done in small steps we decided to limit the Kanban-controlled products to ten types only. Our Future State thus forms a hybrid push-pull system, which is fairly complex to grasp without simulation. The Future State value stream map of the three scenarios is shown in Figure 8. We explain the scenarios below.

## **Insert Figure 8 here**

Current State: 975 push orders.

- Scenario 1: Install supermarkets for ten product types before HYDRAP machine. This leads to 946 push orders and 29 pull orders, being processed together in a FIFO sequence by the HYDRAP.
- Scenario 2: same as scenario 1, but we now give priority to the kanbans released from the supermarkets in each of the queues.

 Scenario 3: Same as scenario 2, but now push orders are released according to the takt time which is defined as the available production time divided by the rate of customer demand (Womack and Jones 1996; Rother and Shook 1999). For example, if the customer demand is 160 units per day and the production capacity is two shifts (16 hours), the production control will only release production orders worth (approximately) ten units per hour. Pull orders of course will by definition follow this takt time already.

## *Summary of simulation results: Current States v.s. Future States*

cenario 3: Same as scenario 2, but now push orders are released accordined that time which is defined as the available production time divided by the stample, if the customer demand is 160 units per day and the production In comparing the Future State simulations with the previous Current State, we can measure the impact of the switch to lean on order lead-times, queuing times and machine. The simulation results are shown in Tables 4-6. The queuing times before machines are reduced significantly, especially for the high utilization machines like laser-punch and HYDRAP (Table 4). Tables 5 and 6 are the results of 29 orders from the ten chosen products in the Current State and three Future States. Average lead-times are decreased nearly by half from current to scenario 3 of the Future State and the average value-added ratios are raised about 15% (Tables 5-6). The effects of lean are clearly shown by applying SimVSM to this real case study. It is worth stressing at this point that the concept of prioritizing Kanban orders was not even contemplated by the company involved, let alone that the beneficial effects were known in advance. It

illustrates the kind of additional information that can only be obtained from a simulation model. The case study also showed us:

- the validity of the generated models, even for (relatively) large-scale models based on real-world data
- the correctness of our choice to use the VSM paradigm as basis for our modeling method, achieving a good balance between the complexity of the models, and ease of use in the modeling itself
- the value of using simulation in the VSM approach in convincing companies to adopt Lean as a guiding principle, clearing away much of the 'uncertainties' that otherwise would hinder this adoption or block it altogether

## **Insert Table 4-6 here**

## **6. Conclusions and further research**

ethod, achieving a good balance between the complexity of the model<br>se of use in the modeling itself<br>review of using simulation in the VSM approach in convincing comp<br>dopt Lean as a guiding principle, clearing away much of This article introduces two new elements to the Value Stream Mapping method of Rother and Shook. First of all, a formal Value Stream Mapping Paradigm for the purpose of simulation is defined, and its specifically designed meta-level building blocks are presented. Second, the integration of simulation with Value Stream Mapping into the SimVSM method has been developed, the appropriate tools built and tested on a real life case. The framework and elements of the formal method: atoms, database structure and model generator, are described and illustrated. Finally, the SimVSM method is illustrated on a real case from a Belgian company. A Current State model of the real manufacturing system and three scenarios of Future States are generated to see the effects of lean by transforming part of the system from push to pull. Because of the generator approach, making new scenarios, simulating them and discussing the results with the company people can be done in limited time (typically one afternoon, the same

for modelling and discussion of Current State), which we believe is a considerable improvement in operational modelling. The fact that our method preserves the power and conciseness of the VSMP enables our method to be used in practice with limited training or effort.

States are transformed automatically into dynamic simulation model<br>
information, obtained from the simulation results, can provide feed<br>
information, obtained from the simulation results, can provide feed<br>
point also infor Through our simulation-based value stream mapping, static VSM maps of Current or Future States are transformed automatically into dynamic simulation models. The enhanced information, obtained from the simulation results, can provide feedback to guide continuous improvements and hopefully will lead more enterprises to a lean status.

Some focal points of future research will be:

1. Integrate VSM icons into Office templates (i.e. VISIO). After drawing a value stream map in VISIO, most database tables could then be filled automatically.

2. Study the impact of data aggregation (SKU's into families, detailed routings into manufacturing cells, etc.) on the results from the VSMP.

3. Focus on the generator technical structure, and broaden its appeal to different paradigms (other than VSM), also related with manufacturing.

4. Adapt the generator to simulate business processes, using a slightly adapted form of the VSMP.

## **Acknowledgment**

Part of this research was sponsored by the Institute for the Promotion of Innovation by Science and Technology in Flanders (IWT), whose support is gratefully acknowledged.

## **References**

Alfieri, A. and Brandimarte, P., 1997. 'Object-oriented modeling and simulation of integrated production/distribution systems'. *Computer Integrated Manufacturing Systems*, Vol. 10, No. 4, 261-266.

Aytug, H. and Dogan, C., 1998. 'A framework and a simulation generator for Kanban-controlled manufacturing systems'. *Computer and Industrial Engineering*, 34(2), 337-350.

Chen, P., 1976. 'The entity relationship model – towards a unified view of data'. *ACM Transaction on database systems*, 1 (1), 9-16.

rences<br>
Fri, A. and Brandimarte, P., 1997. 'Object-oriented modeling and simu<br>
roduction/distribution systems'. *Computer Integrated Manuf*<br>
Vol. 10, No. 4, 261-266.<br>
g, H. and Dogan, C., 1998. 'A framework and a simulatio Christenson, K. and Dogan, C., 1995. 'A simulation generator for dual-card Kanbancontrolled flow shops'. *International Journal of Production Research*, 33(9), 2615- 2631.

Drickhamer, D. (2004), 'Manufacturers like us', IndustryWeek.com, URL: http://www.industryweek.com.

Engardio, P. and Roberts, D. (2004), 'The China Price', Business Week, European Edition, December 6, 2004, pp. 42-49.

Hamoen, S.C. and D.J. Moens, 2002. 'Logistic simulator for steel producing factories'. *Proceedings of the 2002 Winter Simulation Conference*.

Hines, P., Rich, N., 1997. 'The seven value stream mapping tools'. *International Journal of Operations and Production Management*, 5(1), pp. 67-72.

Hines, P., Rich, N. and A. Esain, 1998. 'Creating a lean supplier network: a distribution industry case'. *European Journal of Purchasing & Supply Management*, 4(1998), pp. 235-246.

Hines, P., Rich N., Bicheno J., Brunt D., Butterworth C., Sullivan J., 1998. 'Value stream management'. *International of Logistics Management*, 9(1), pp. 25-42.

Hines, P. and Taylor, D., 2000. *Going Lean*. Cardiff, UK, Lean Enterprise Research Centre Cardiff Business School.

Hopp, W. J. and M.L. Spearman. 1996. *Factory Physics: Foundations of Manufacturing Management*, McGraw-Hill.

Incontrol Enterprise Dynamics, B.V., Maarssen, The Netherlands. 2001. Enterprise Dynamics Software, *Enterprise Dynamics User Manual*, 4th edition.

Lian, Y.H. and H. Van Landeghem, 2002. 'An application of simulation and value stream mapping in lean manufacturing', *Proceedings of 2002 European Simulation Symposium*, Dresden, Germany. October 23-26, 2002.

**Formal Parameter Confinity Consume Confinity** Cannot Exerciff, UK, Lean Enterprise Parametiff Business School.<br> **For Peer Review Only Consument**, 1996. *Factory Physics: Foundaturing Management*, McGraw-Hill.<br> *Futuring M* McDonald, T.N., Van Aken, E.M., Butler, R.M. and Rentes, A.F., 2000. 'Integration of simulation and value stream mapping in transformation to lean production'. *Proceedings of 2000 Industrial Engineering Research Conference,* Cleveland OH, May 22-24, 2000.

McDonald, T.N., Van Aken, E.M., Rentes, A.F., 2002. 'Utilizing simulation to enhance value stream mapping: a manufacturing case application'. *International Journal of Logistics: Research and Applications*, 5(2), 213-232.

Oldfather, P.M., Ginsberg, A.S. and Markowitz, H.M., 1966. 'Programming by questionnaire: how to construct a program generator'. Rand report, RM-5129-PR, IBM Corporation, LA, CA.

Rahn, R. 2001. 'Lean manufacturing using computer aided simulation'. *IIE Annual Conference*.

Rother, M. and J. Shook. 1999. *Learning to See: Value Stream Mapping to Add Value and Eliminate Muda*, Lean Enterprise Institute, Brookline, MA.

Son, Y. J., Jones, A. T. and Wysk, R. A., 2003. 'Component based simulation modeling from neutral component libraries'. *International Journal of Computer and Industrial Engineering*, 45, 141-165.

Sullivan, W.G., McDonald, T.N. and E. M. Van Aken, 2002. 'Equipment replacement decisions and lean manufacturing'. *Robotics and Computer Integrated Manufacturing*, 18, 255-265.

g from neutral component libraries'. *International Journal of Compial Engineering*, 45, 141-165.<br>
Alternations and lean manufacturing'. *Robotics and Computer In*<br>
turing, 18, 255-265.<br>
Atting, 18, 255-265.<br>
Atting, 18, 2 Valentin, E.C. and Verbraeck, A., 2001. 'The use of the building blocks to enhance flexibility and maintainability of simulation models and simulation libraries'. *Proceedings of 2001 European Simulation Symposium*, Ghent, Belgium.

Valentin, E.C. and Verbraeck, A., 2002. 'Guidelines for designing simulation building blocks'. *Proceedings of the 2002 Winter Simulation Conference*.

Van Landeghem, H. and S. Dams. 1995. 'A holistic IE&PM game: JET game'. *Proceedings of the IEPM'95 Conference, Marrakech*, 334-343.

Van Landeghem, H. and M. Debuf. 1997. 'Supply chain characterization through Monte Carlo simulation'. *Proceedings of the Production Economics Conference*, Goteborg.

Van Landeghem, H. 1998. 'Experiments with MISTRAL, a supply chain simulator'. *Proceedings of International Workshop*, Riga.

Van Landeghem, H., 2005. *Benchmarking to survive, a guide to best practices in production and logistics*, (in Dutch), Eurosis, Gent.

Whitman, L.; R. Underdown; and M. Deese. 2001. 'A physical demonstration of lean concepts'. *IIE Annual Conference*.

Womack, J.; D. Jones; and D. Roos. 1990. *The Machine that Changed the World –*

*The History of Lean Production*, Harper Perennial, New York.

Womack, J. and D. Jones. 1996. *Lean Thinking – Banish Waste and Create Wealth in Your Corporation*, Simon & Schuster, New York.

**Foration, Simon & Schuster, New York.**<br>And the property of the property of the property of the property of the property of the property of the property of the property of the property of the property of the property of th

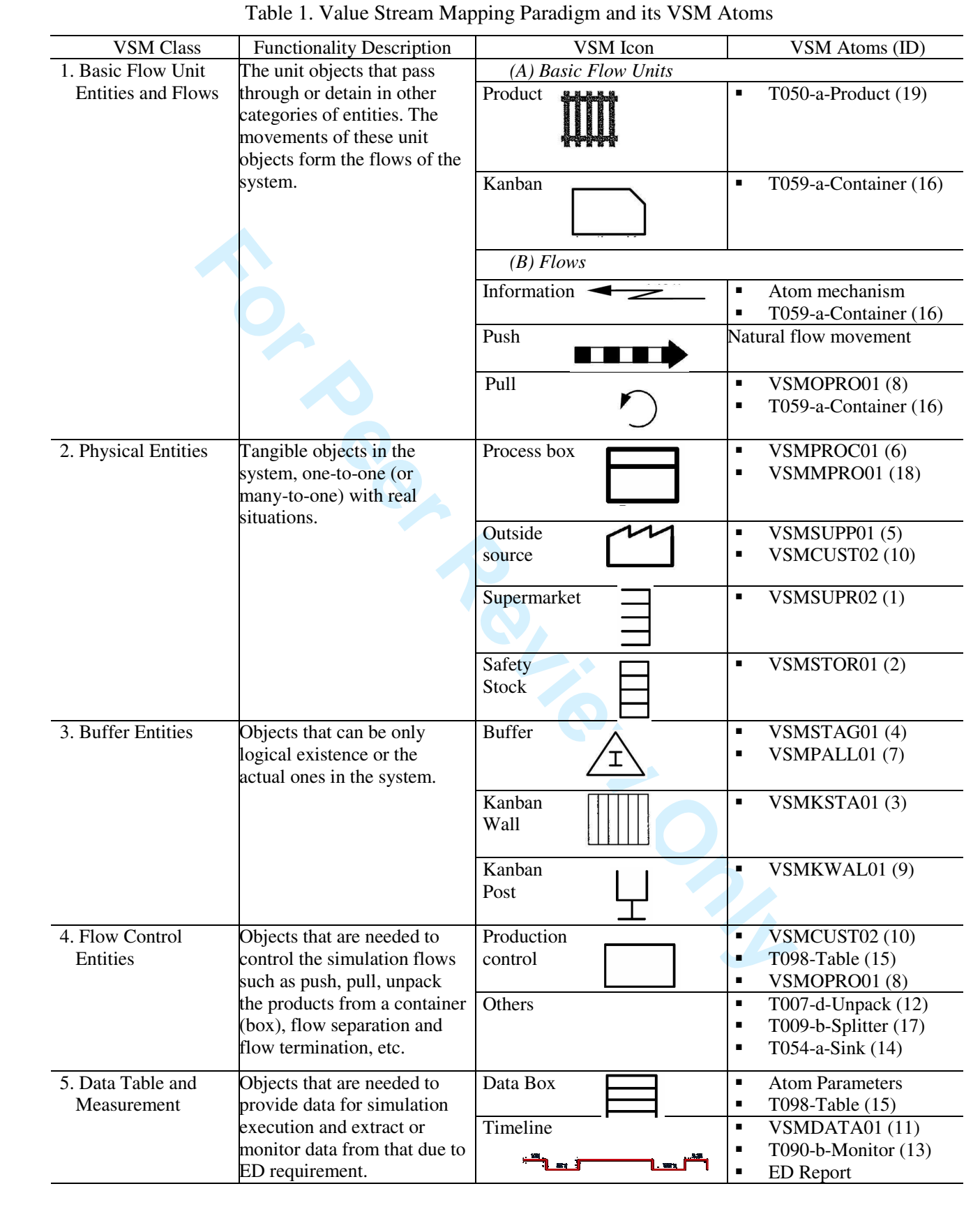

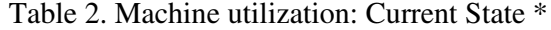

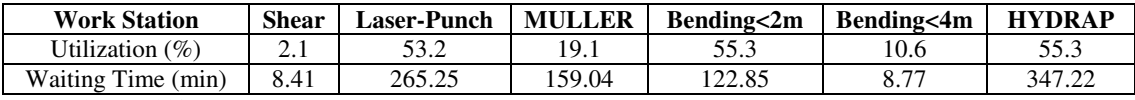

\* Based on 2 shifts

Table 3. Lean Indicators: Current State

| (In Days) | <b>Lead-Time</b> | <b>Value-Added Time</b> |
|-----------|------------------|-------------------------|
| Average   | 0.9873           | 0.1504                  |
| Max       | 9.0832           | 1.8461                  |
| Min       | 0.0049           | 0.0014                  |

Table 4. Waiting time (minutes): Simulation results\*

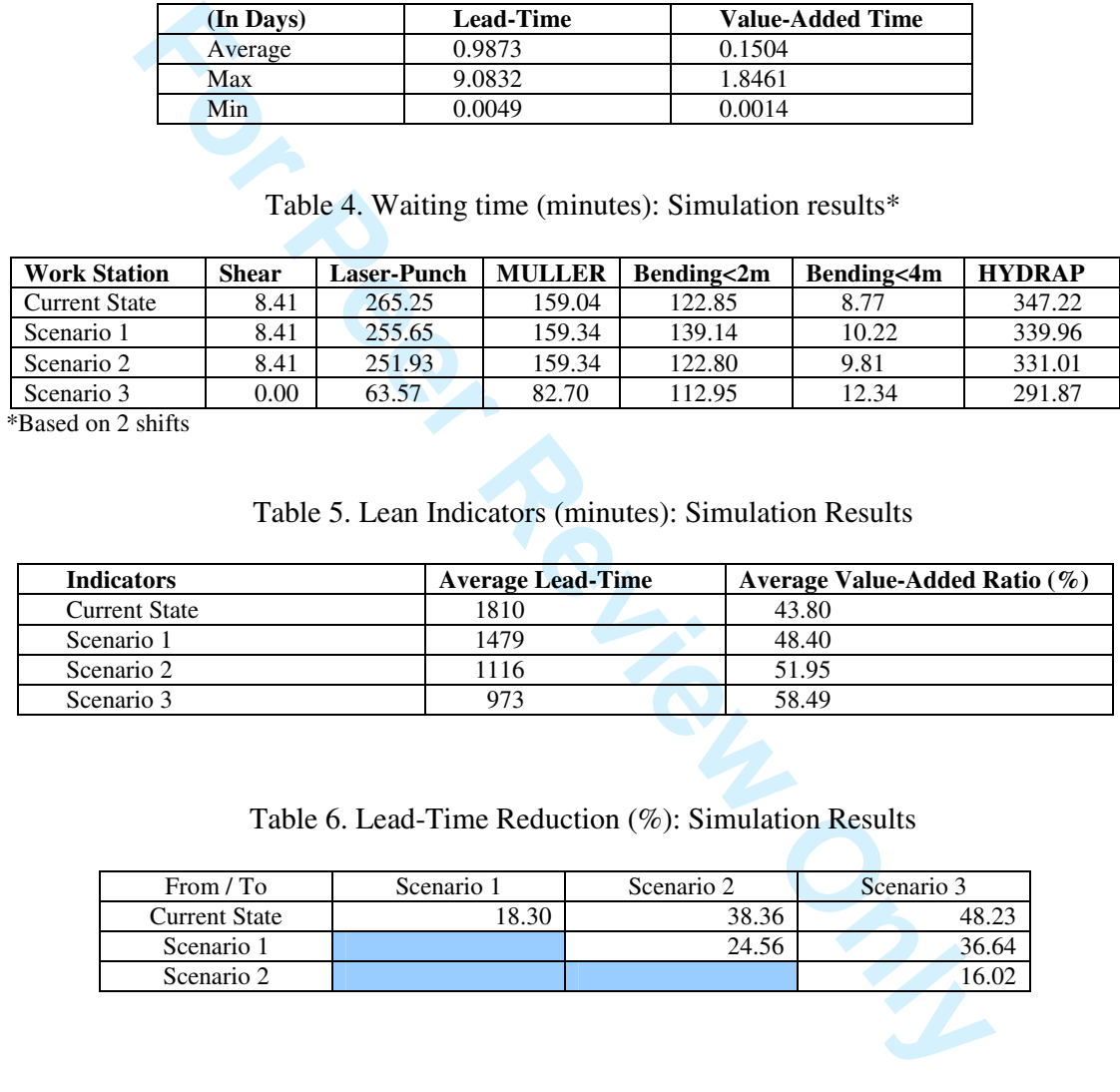

\*Based on 2 shifts

Table 5. Lean Indicators (minutes): Simulation Results

| <b>Indicators</b>    | <b>Average Lead-Time</b> | Average Value-Added Ratio $(\%)$ |
|----------------------|--------------------------|----------------------------------|
| <b>Current State</b> | 1810                     | 43.80                            |
| Scenario 1           | 1479                     | 48.40                            |
| Scenario 2           | 1116                     | 51.95                            |
| Scenario 3           | 973                      | 58.49                            |

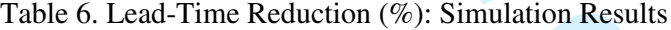

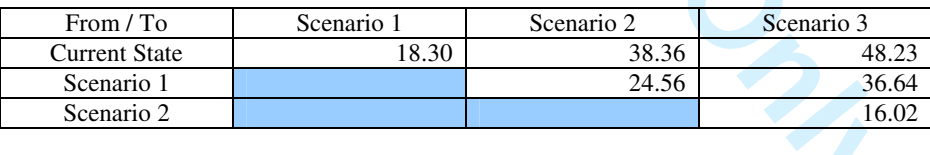

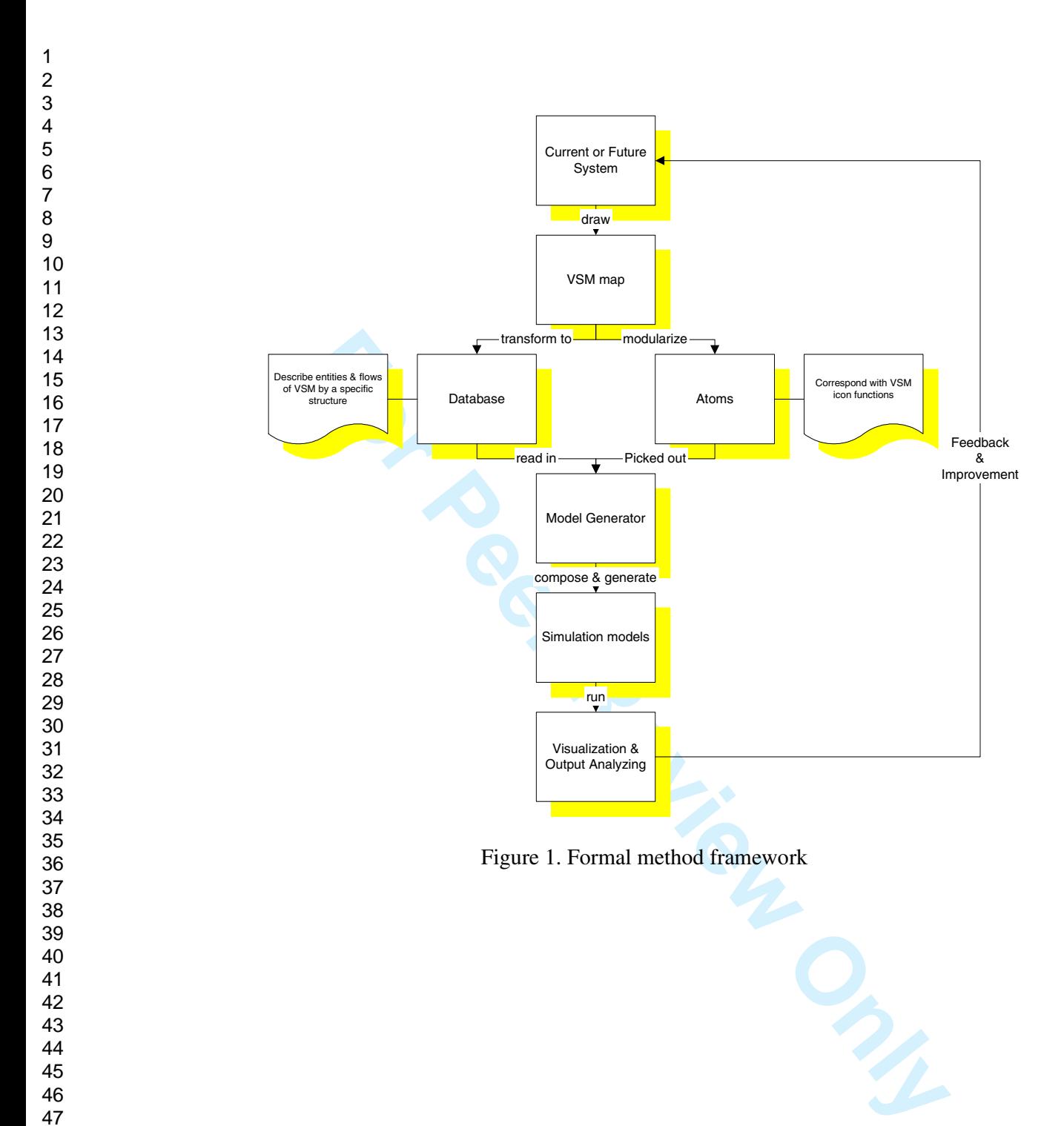

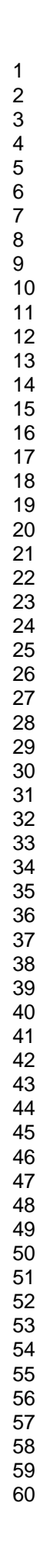

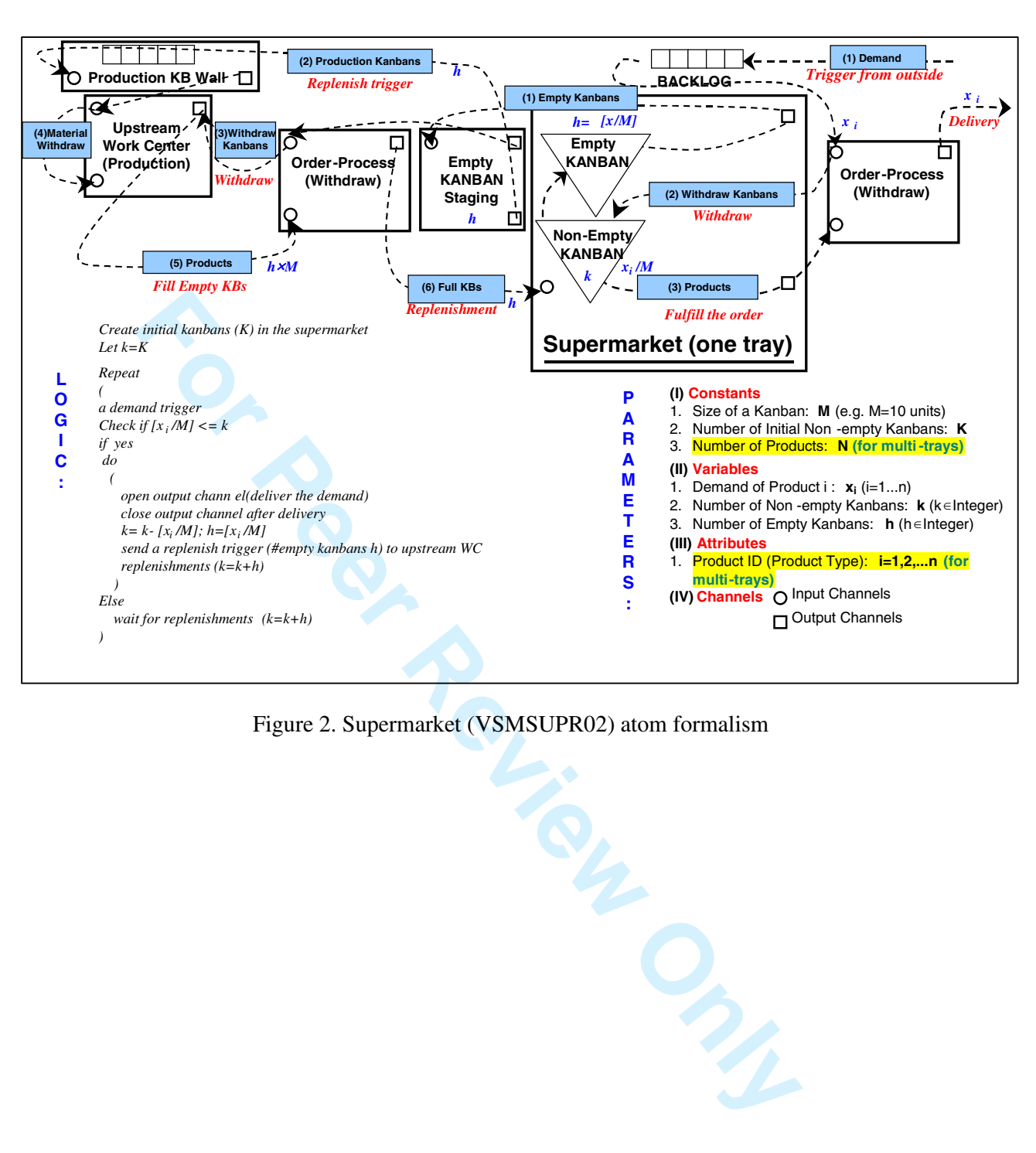

Figure 2. Supermarket (VSMSUPR02) atom formalism

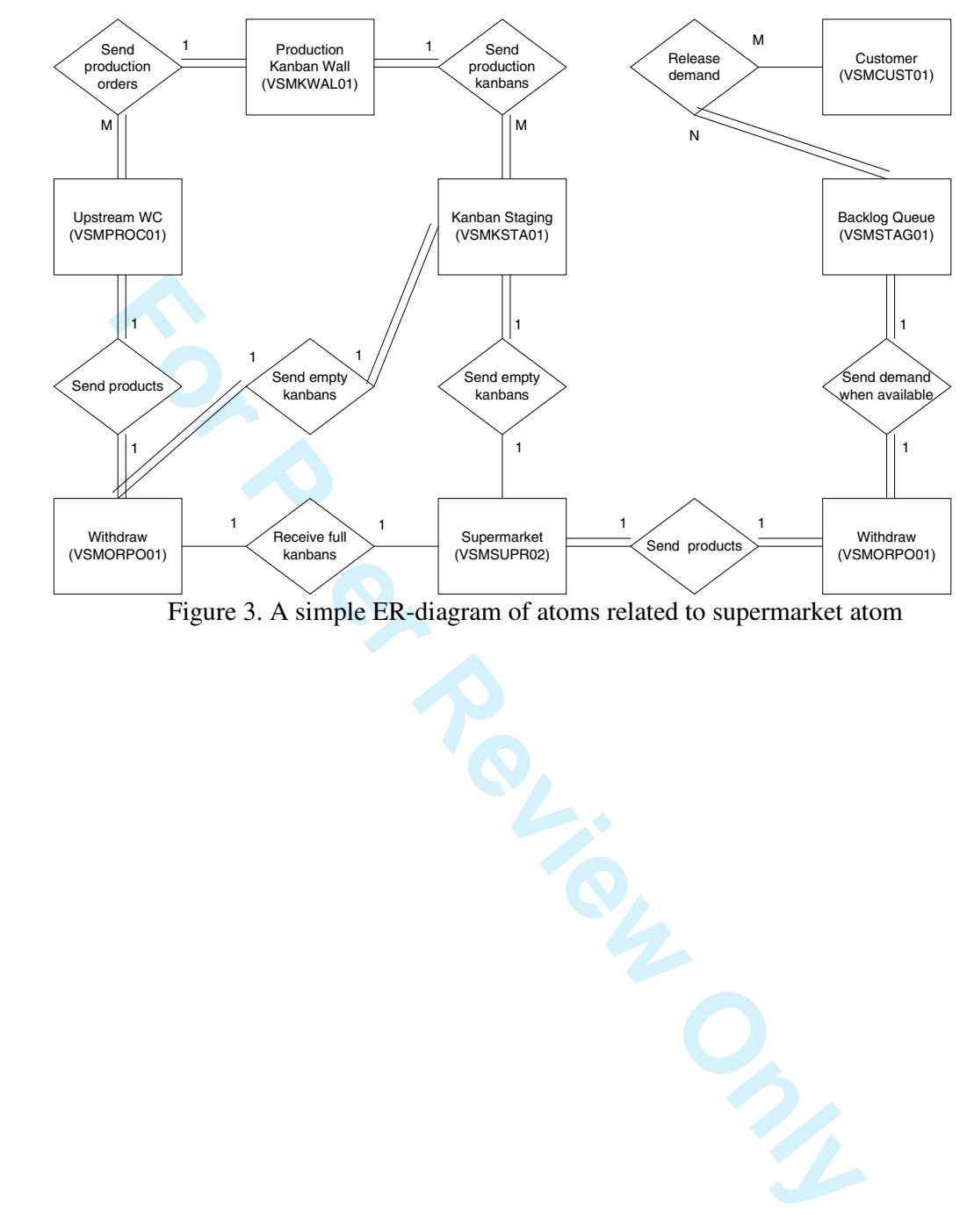

Figure 3. A simple ER-diagram of atoms related to supermarket atom

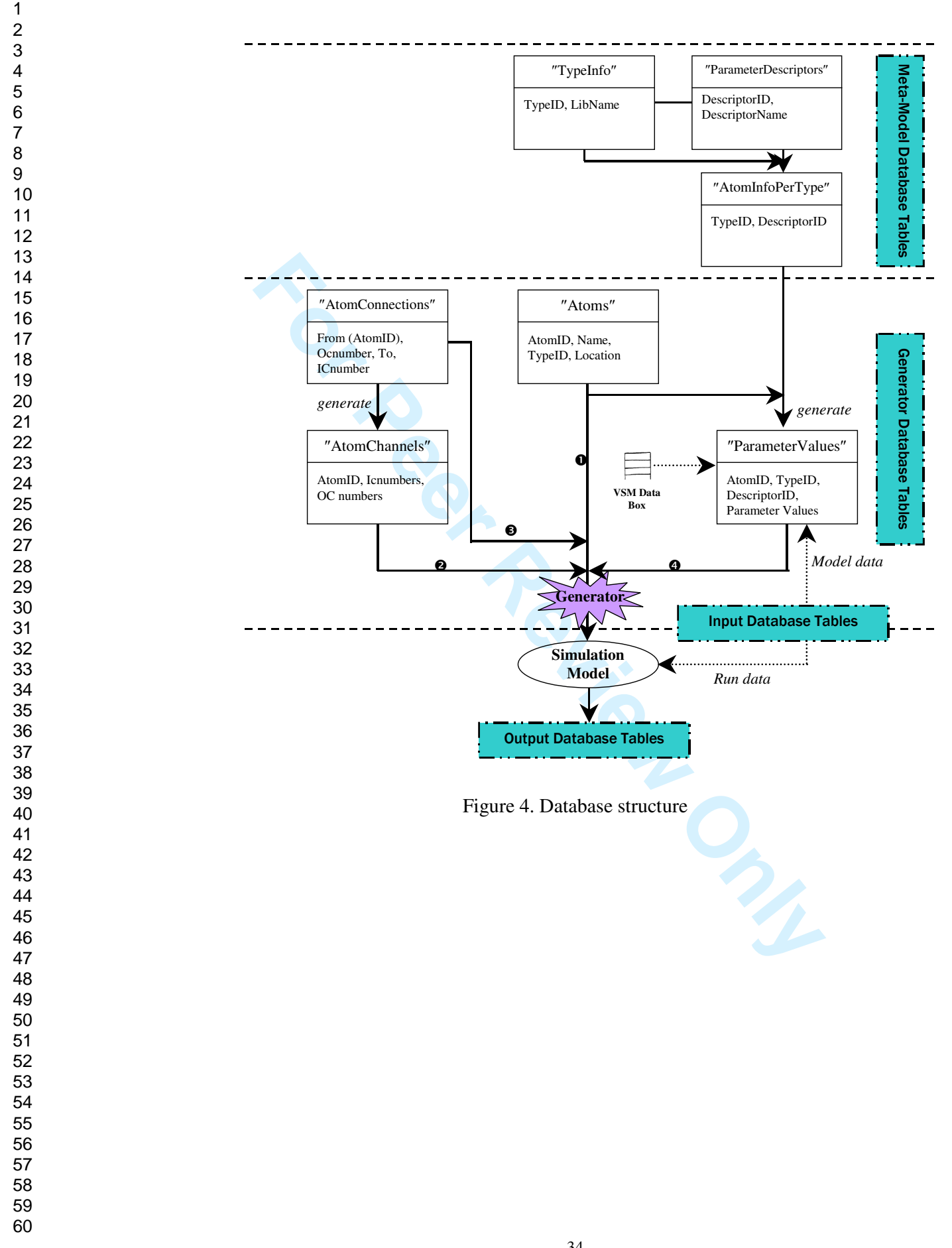

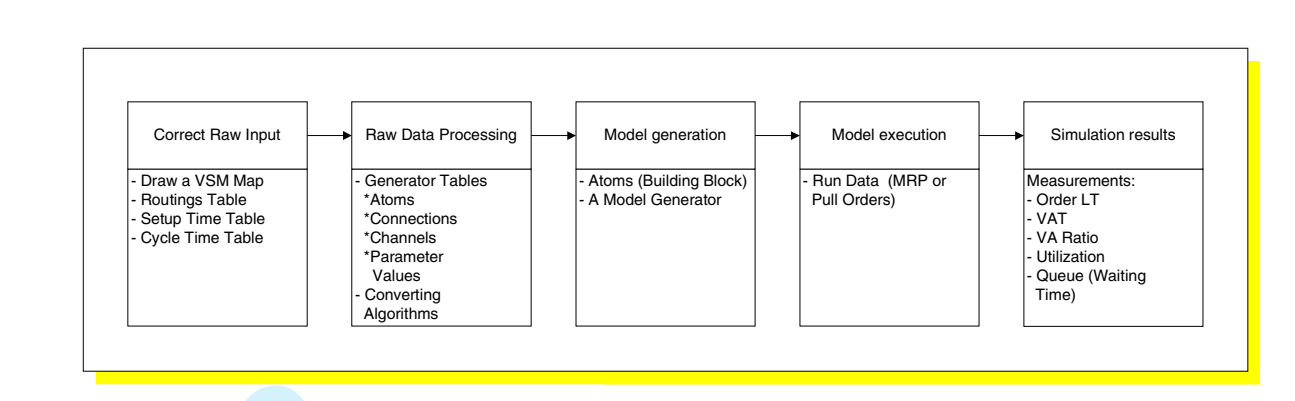

Figure 5. Modeling procedure of the simulation-based VSM formal method

Figure 5. Modeling procedure of the simulation-based VSM formal n

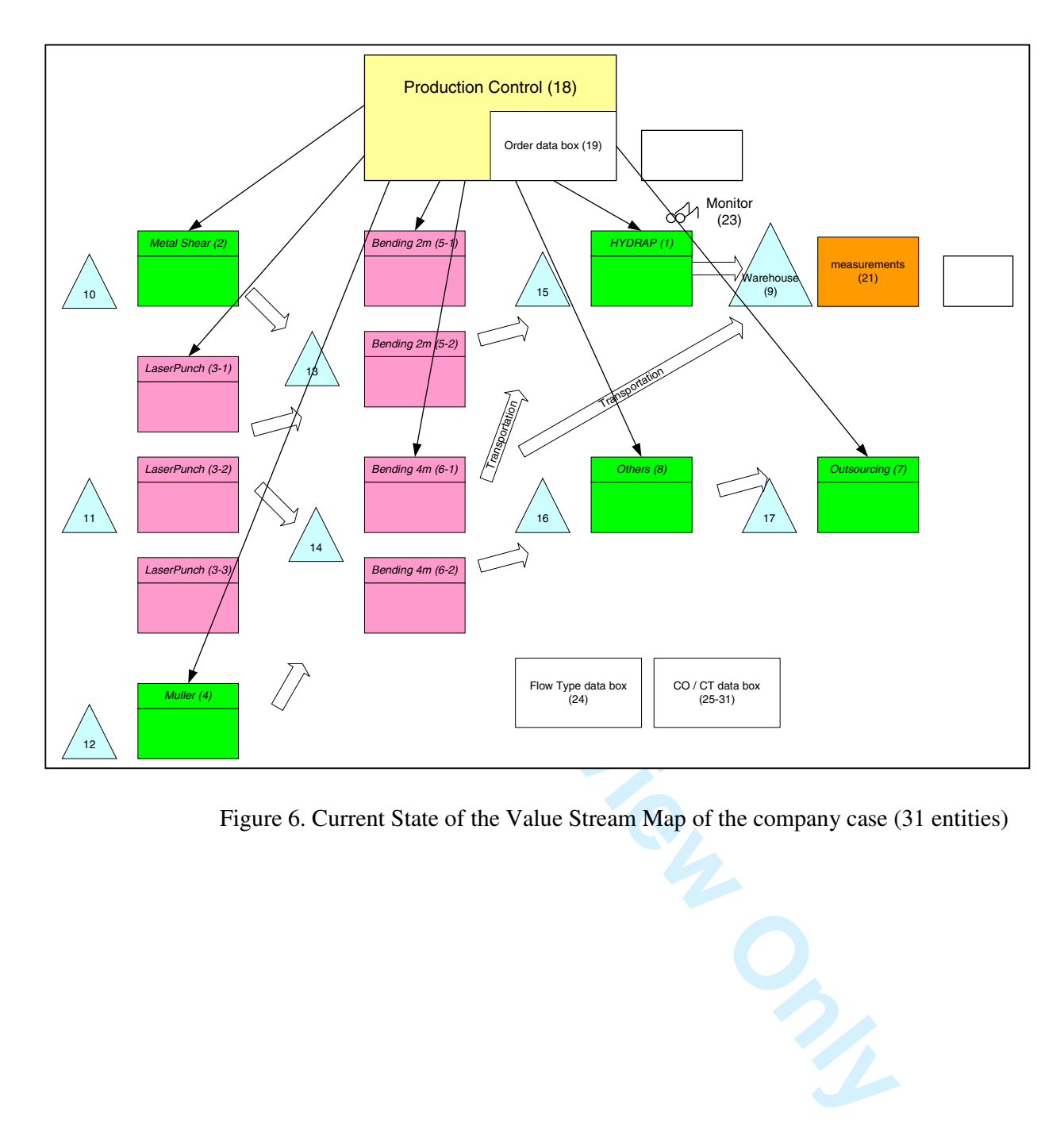

Figure 6. Current State of the Value Stream Map of the company case (31 entities)

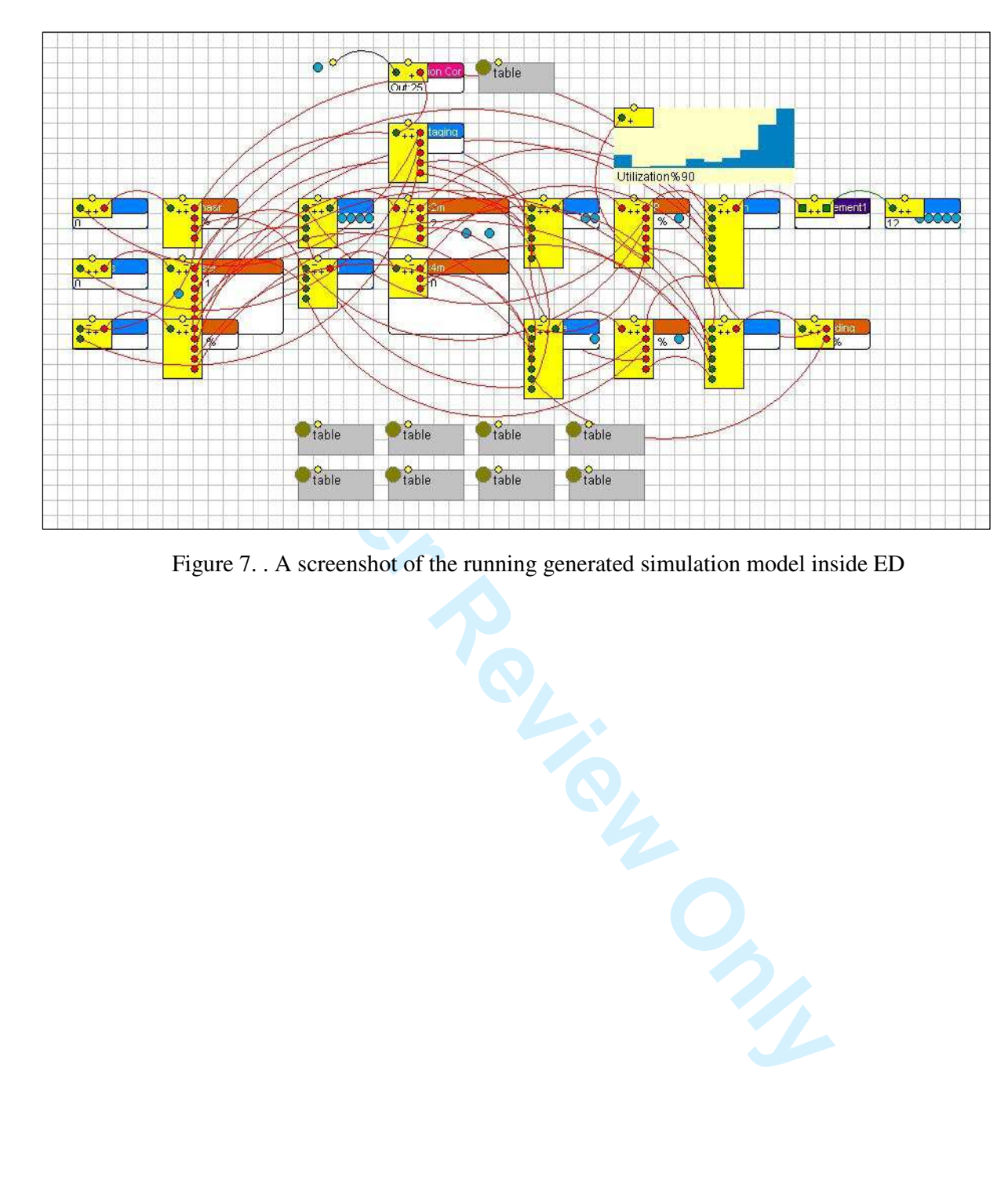

Figure 7. . A screenshot of the running generated simulation model inside ED

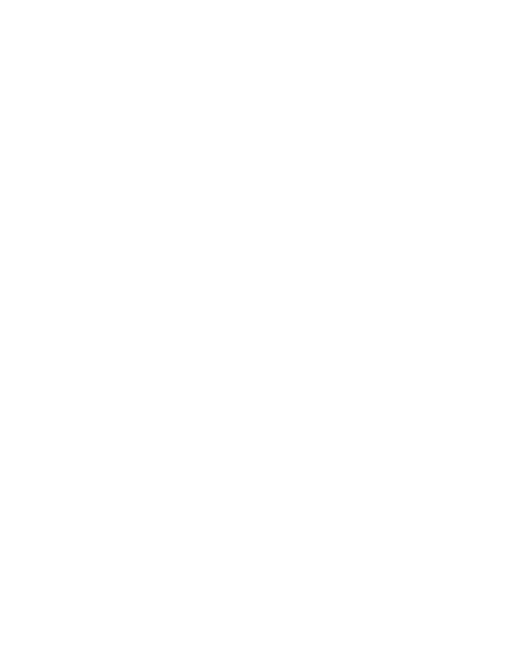

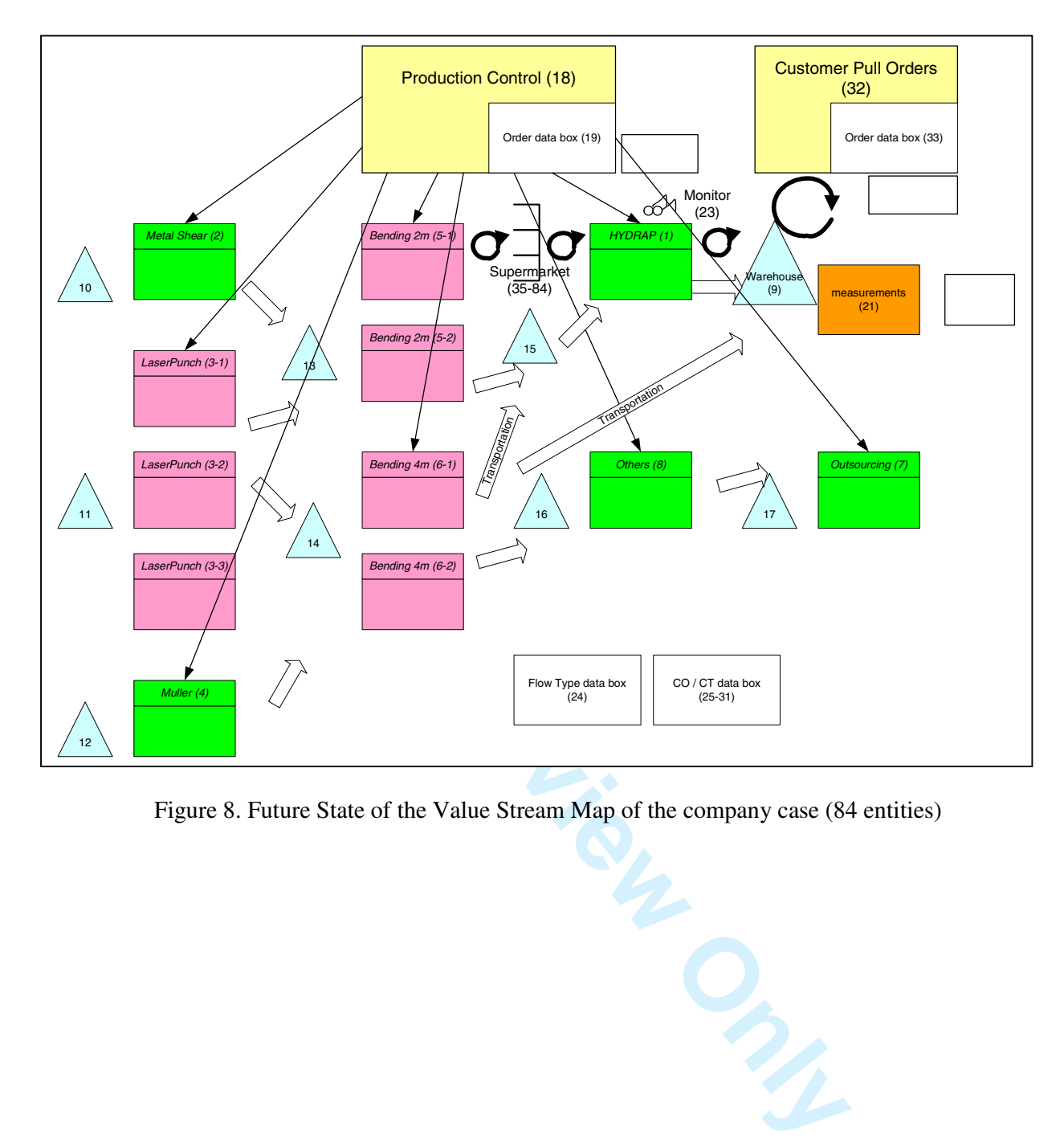

Figure 8. Future State of the Value Stream Map of the company case (84 entities)